Linux PDF

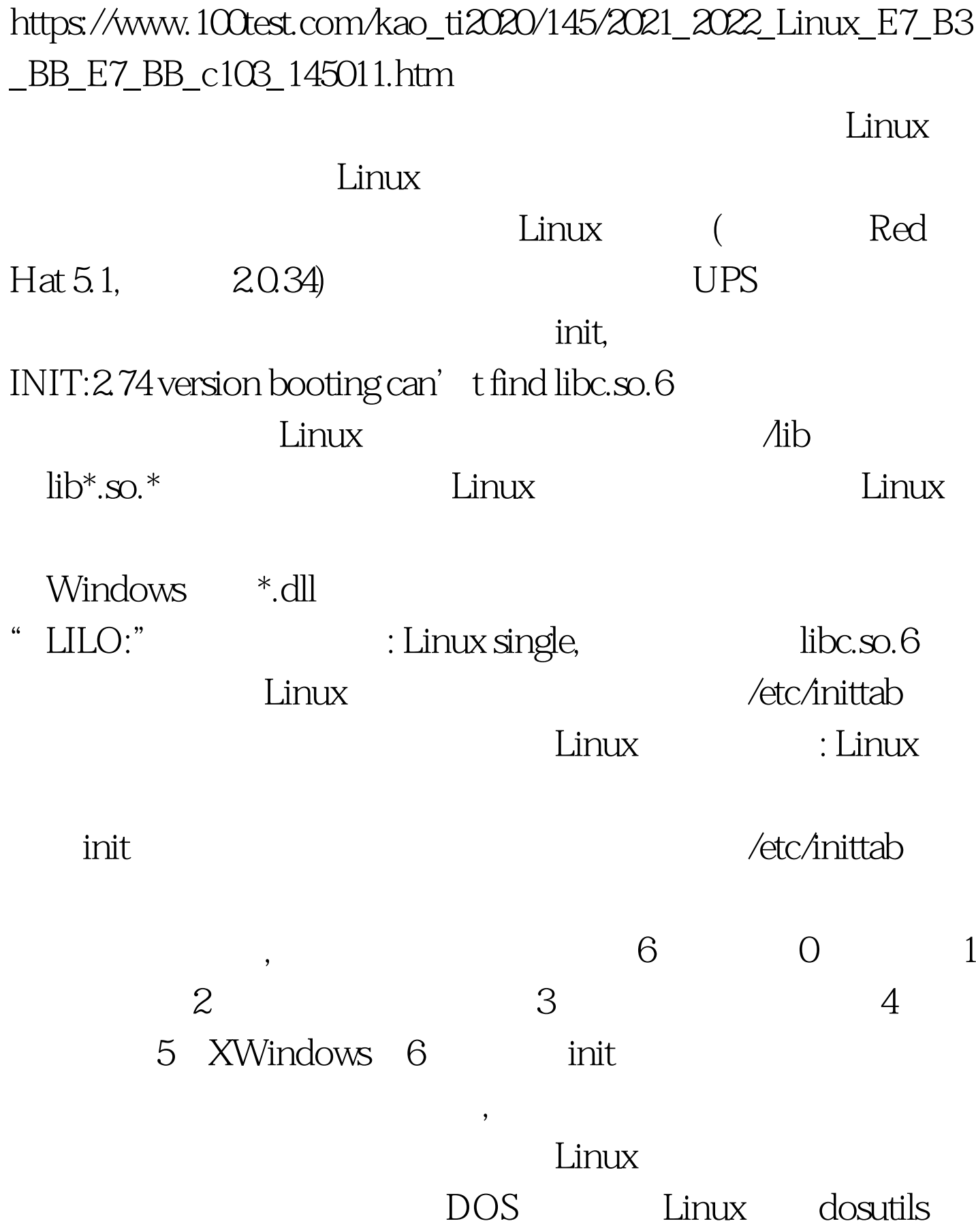

rawrite.exe

" LILO: "  $\qquad \qquad \text{?rescue,}$  $\Lambda$ ib : mount -ext2/dev/hda1  $\sqrt{\text{mnt}}$ /hda1,  $\sqrt{\text{lib}}$   $\phantom{\text{lib}}$   $\phantom{\text{$  ${\rm fsc}$ katalog  ${\rm fsc}$ ext2 $ext2$ fsck - b 8193/dev/hda1,  ${\rm fsck}$  $\Delta$ libc.so.6: ls -l libc.so.6  $:$  lrwxrwxrwx 1 root root 13 Mar 10  $0332$  libc.so.6 ->  $\text{libc-2?7}.\text{so} \quad \text{libc.80.6} \quad \text{libc-2?7}.\text{so}$  $\ddot{\hspace{1.1em}}$  $\text{link} = \frac{1}{\text{link}}$  $\text{libc.} \text{so.} 6$  init  $\text{libc-2?7.} \text{so}$  $libc-2?7.50$  $\text{ls}$   $\text{lib}$   $\text{lib}$   $\text{lib}$   $\text{lib}$   $\text{207}$ .so  $\text{libc.so.6}$   $\text{m-flibc.so.6}$  ln -s libc-2.0.7.so libc.so.6",  $\qquad \qquad$  libc.so.6,  $\qquad \qquad$ ,  $100Test$ 

www.100test.com